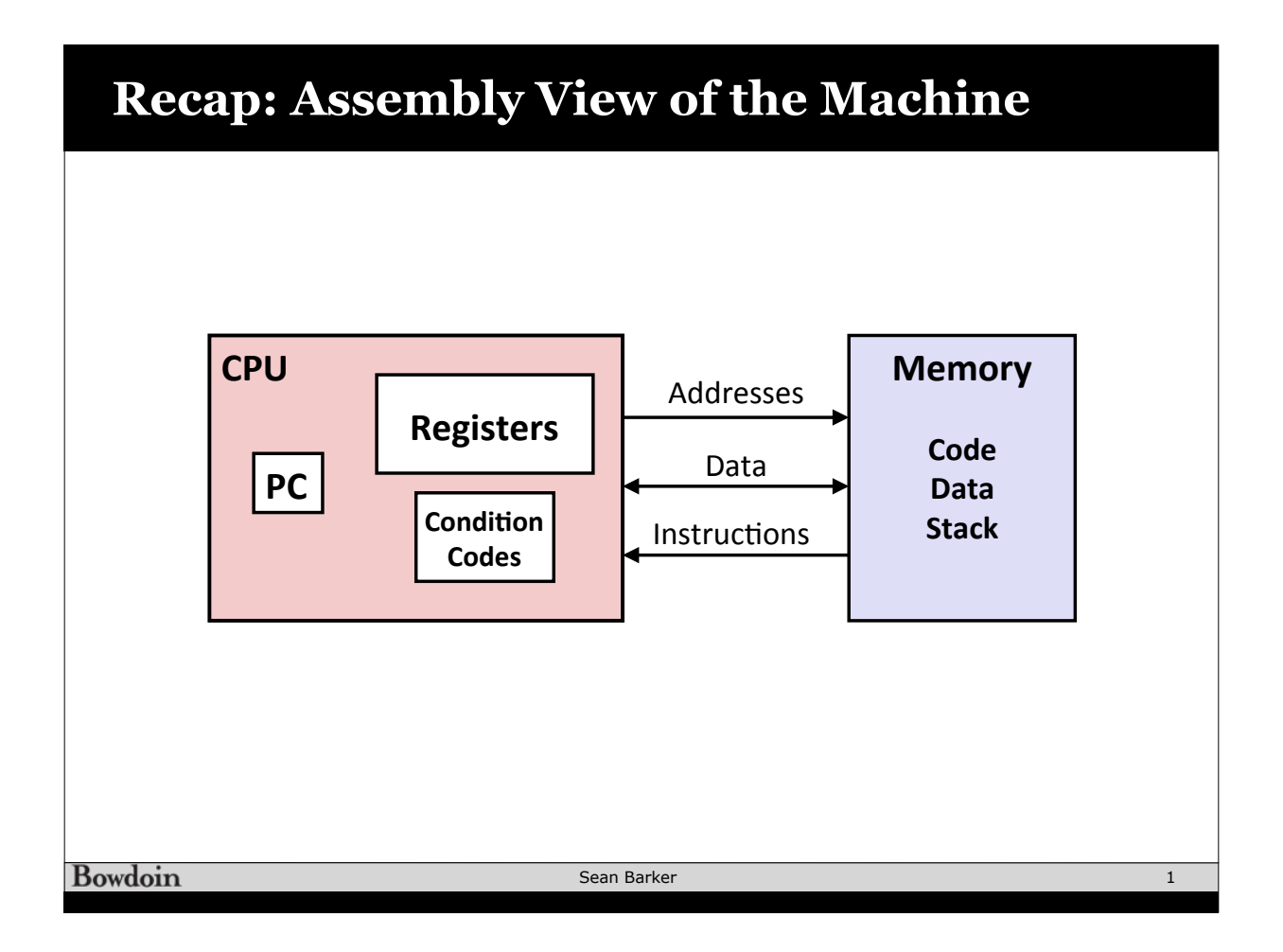

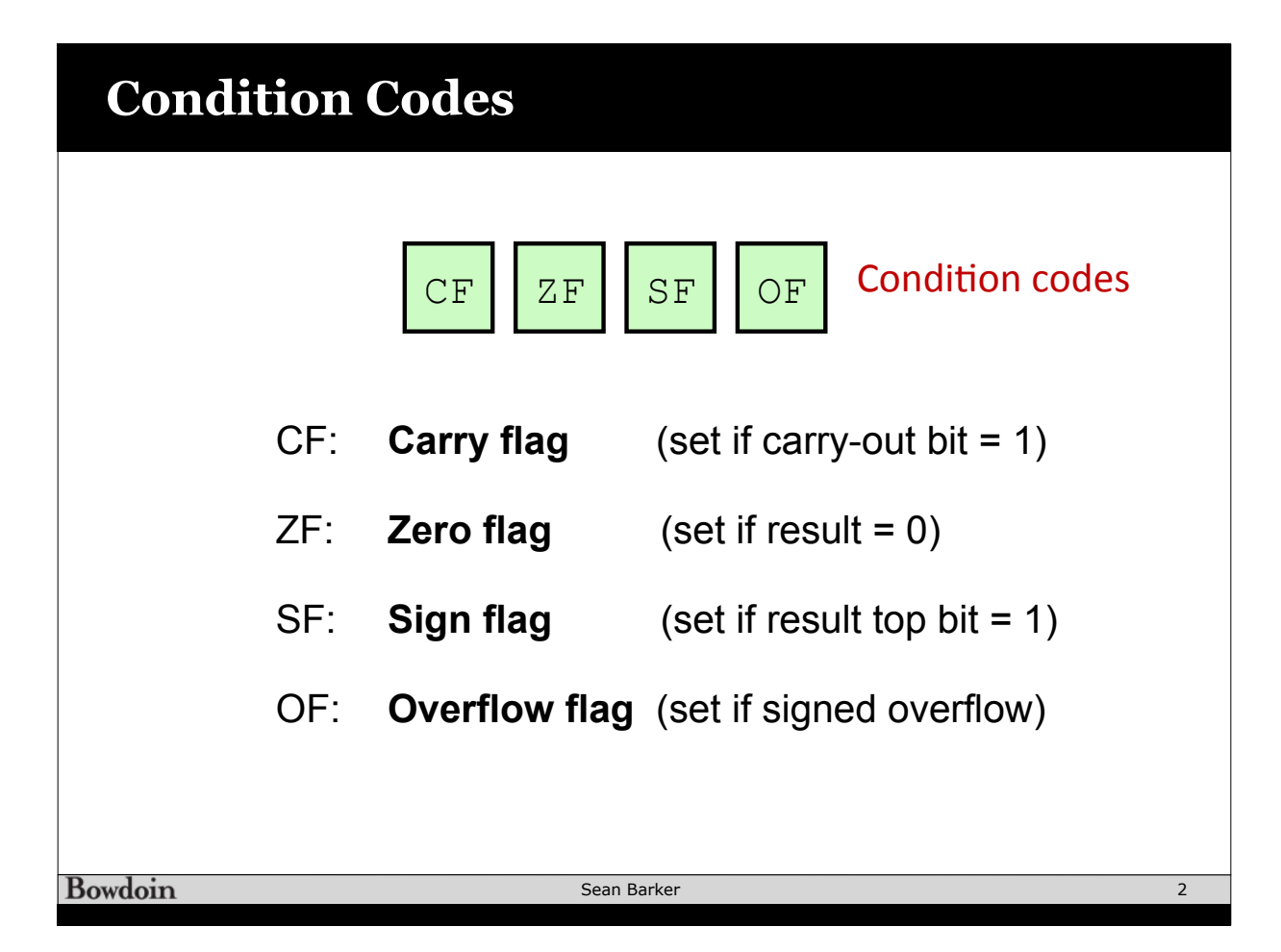

# **Reading Condition Codes**

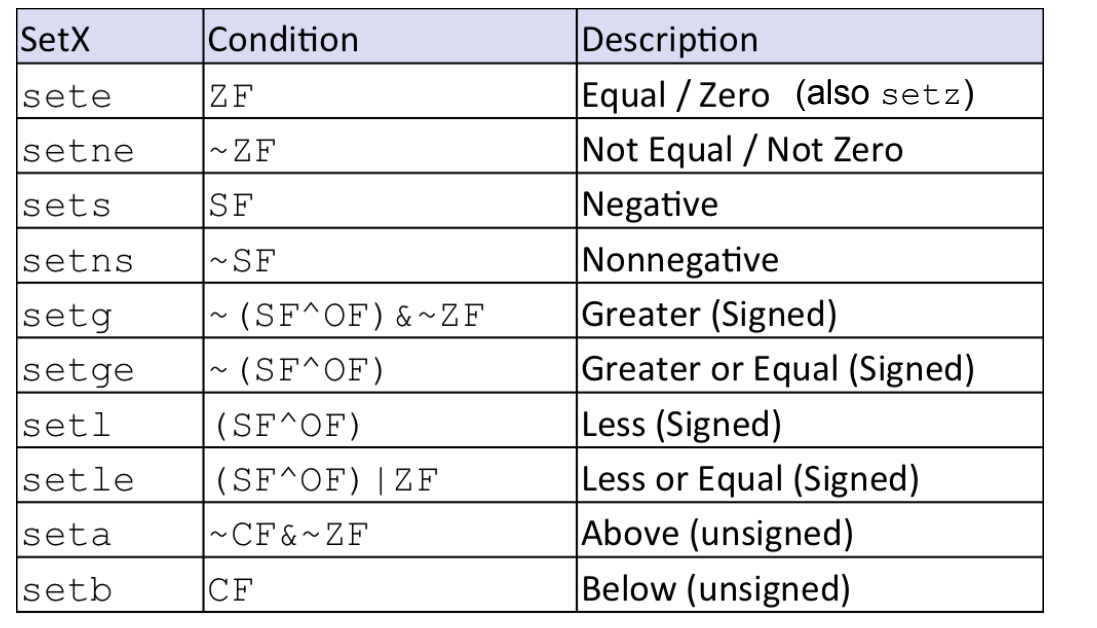

Bowdoin

Sean Barker

## **Example: Greater Than**

**int gt (long x, long y) { return x > y; }** 

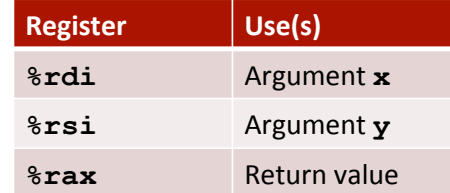

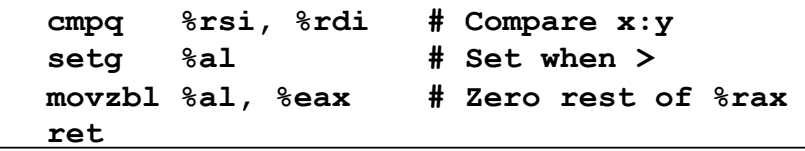

**Bowdoin** 

Sean Barker

3

**Goto in C #include <stdio.h> int main() { int a = 0; FOO: while (a < 20) { if (a == 15) { a++;** *goto FOO;*  **} printf("%d\n", a); a++; } return 0; }** Bowdoin Sean Barker 5

**Jumping**

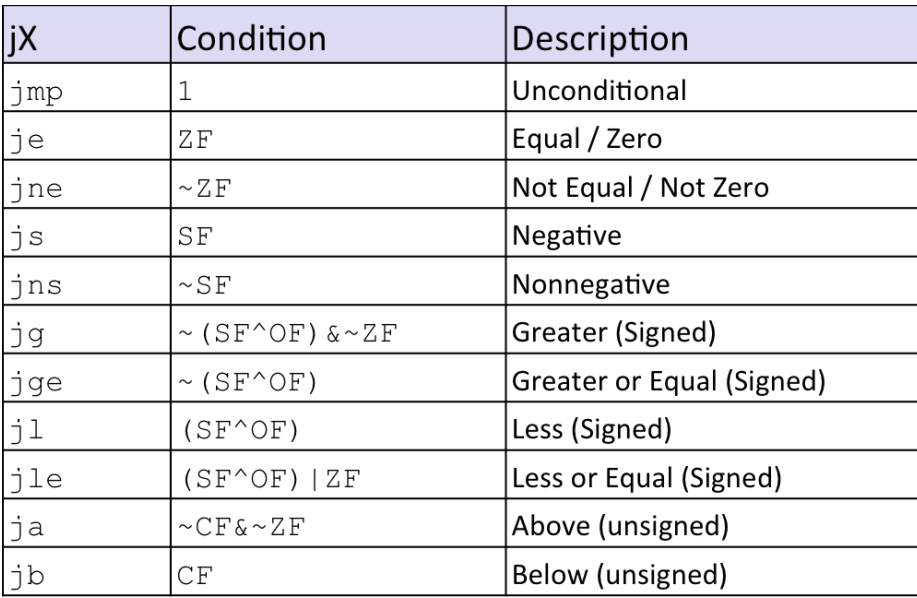

Bowdoin

Sean Barker

### **Example: absdiff**

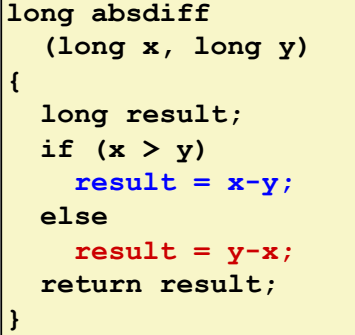

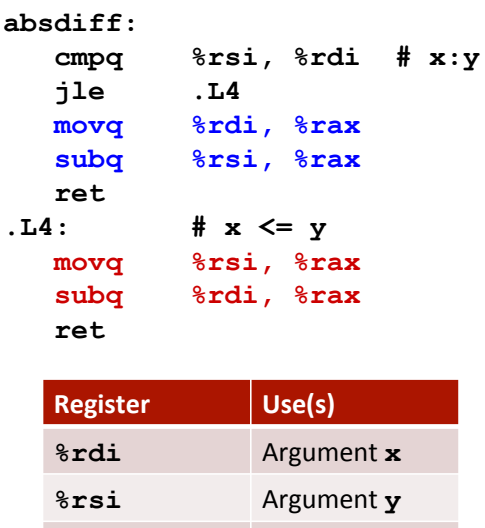

**8rax** Return value

**Bowdoin** 

Sean Barker

## **absdiff with Goto**

```
absdiff:
   cmpq %rsi, %rdi # x:y
   jle .L4 
   movq %rdi, %rax
   subq %rsi, %rax
   ret 
.L4: # x <= y 
   movq %rsi, %rax
   subq %rdi, %rax
   ret
```

```
long absdiff_j
   (long x, long y) 
{ 
    long result; 
   int ntest = x \le y;
     if (ntest) goto Else; 
    result = x-y; goto Done; 
  Else: 
    result = y-x; Done: 
     return result; 
}
```
#### **Bowdoin**

Sean Barker

7

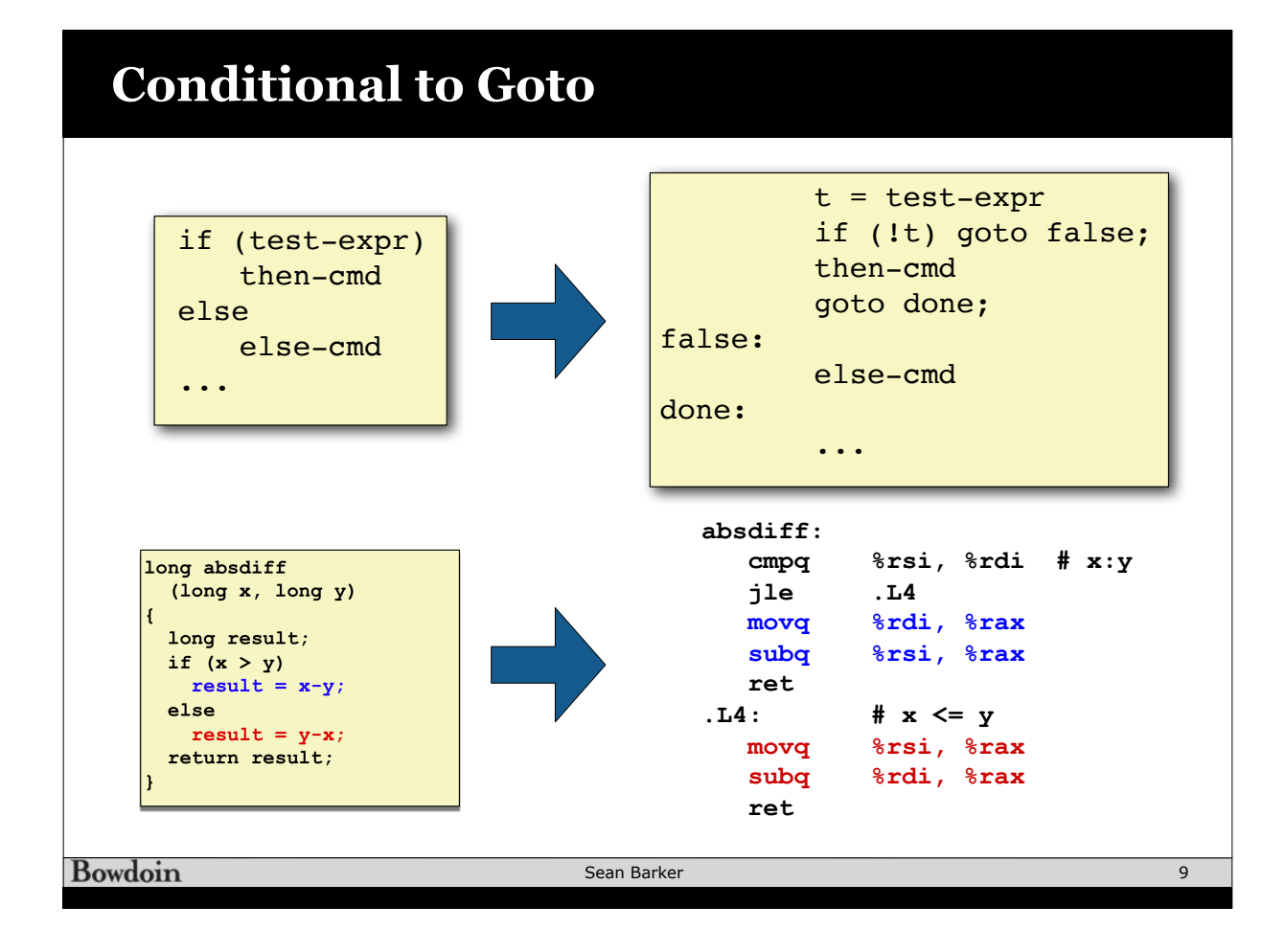

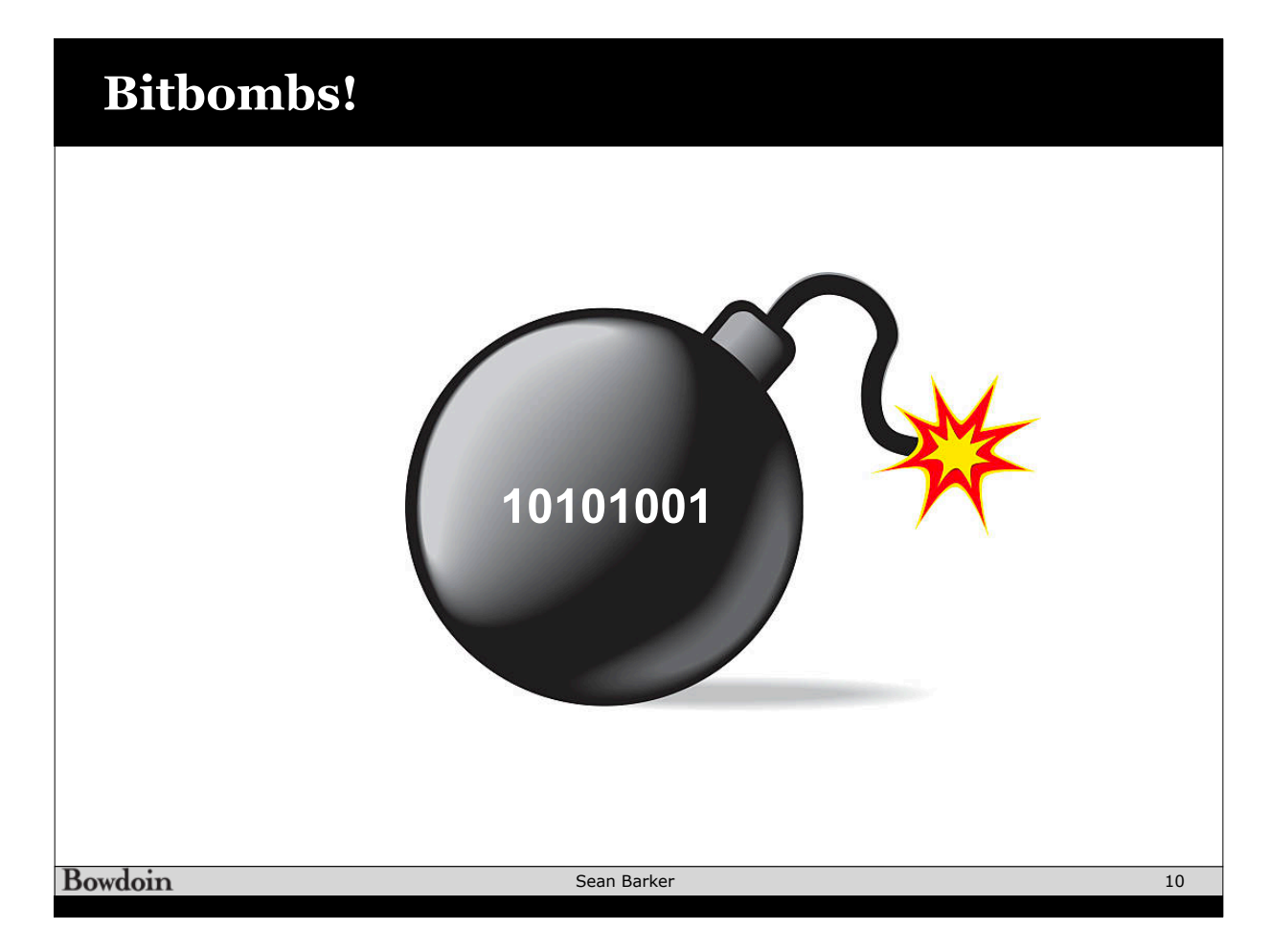

### **Input in C with scanf**

```
int things_read; // numbers of things read by scanf
int i; // declared but uninitialized
char c;
// read an int from user, store it at address &i
things read = scanf("%d", & i);// read an int and a char, store at addresses &i and &c
things_read = scanf("%d %c", &i, &c);
        int i; // declared but uninitialized
        ...
```
**scanf("%d", i); // DANGER!!!**

**Bowdoin** 

Sean Barker

#### **Do-While Loops** C Code **long pcount\_do (unsigned long x) { long result = 0; do { result += x & 0x1;**   $x \gg = 1$ ;  **} while (x); return result; }**  Goto Version **long pcount\_goto (unsigned long x) { long result = 0; loop: result += x & 0x1;**   $x \gg = 1$ ;  **if(x) goto loop; return result; }**

Sean Barker

11

## **Do-While Loop Compilation**

#### **Goto Version**

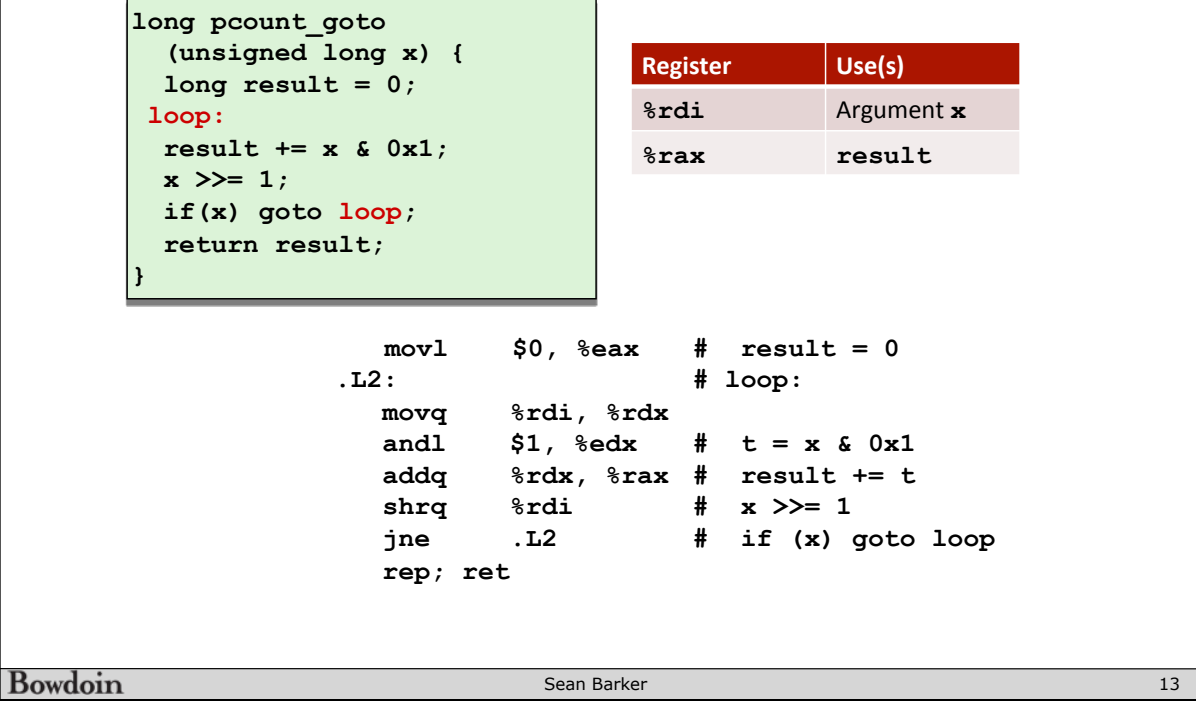

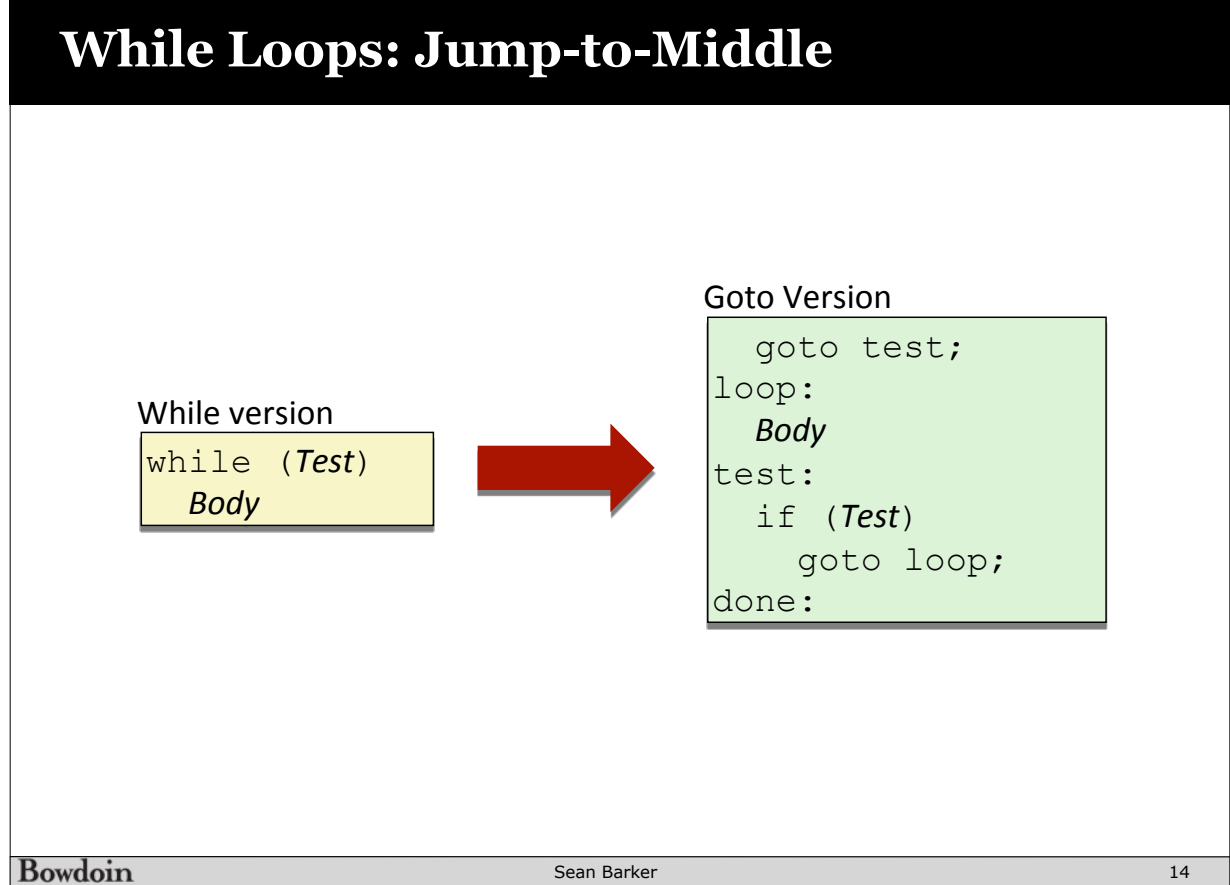

### **Jump-to-Middle Example**

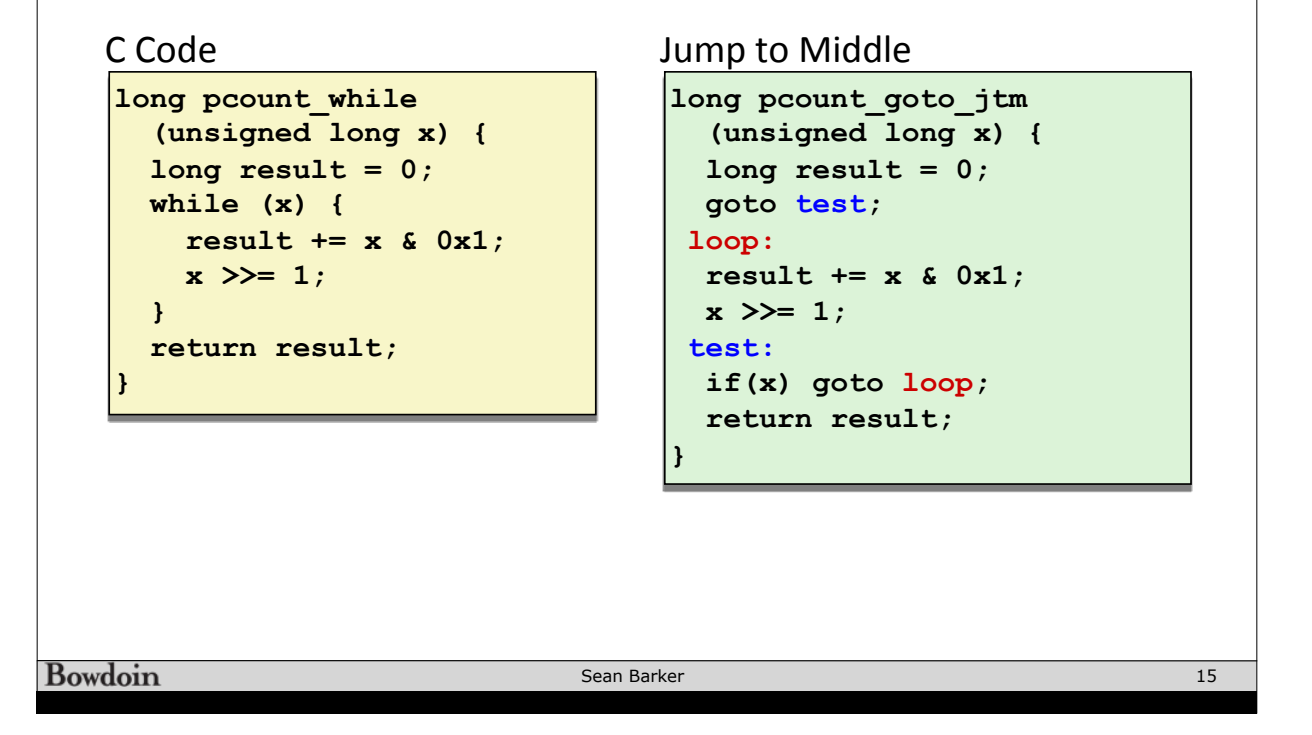

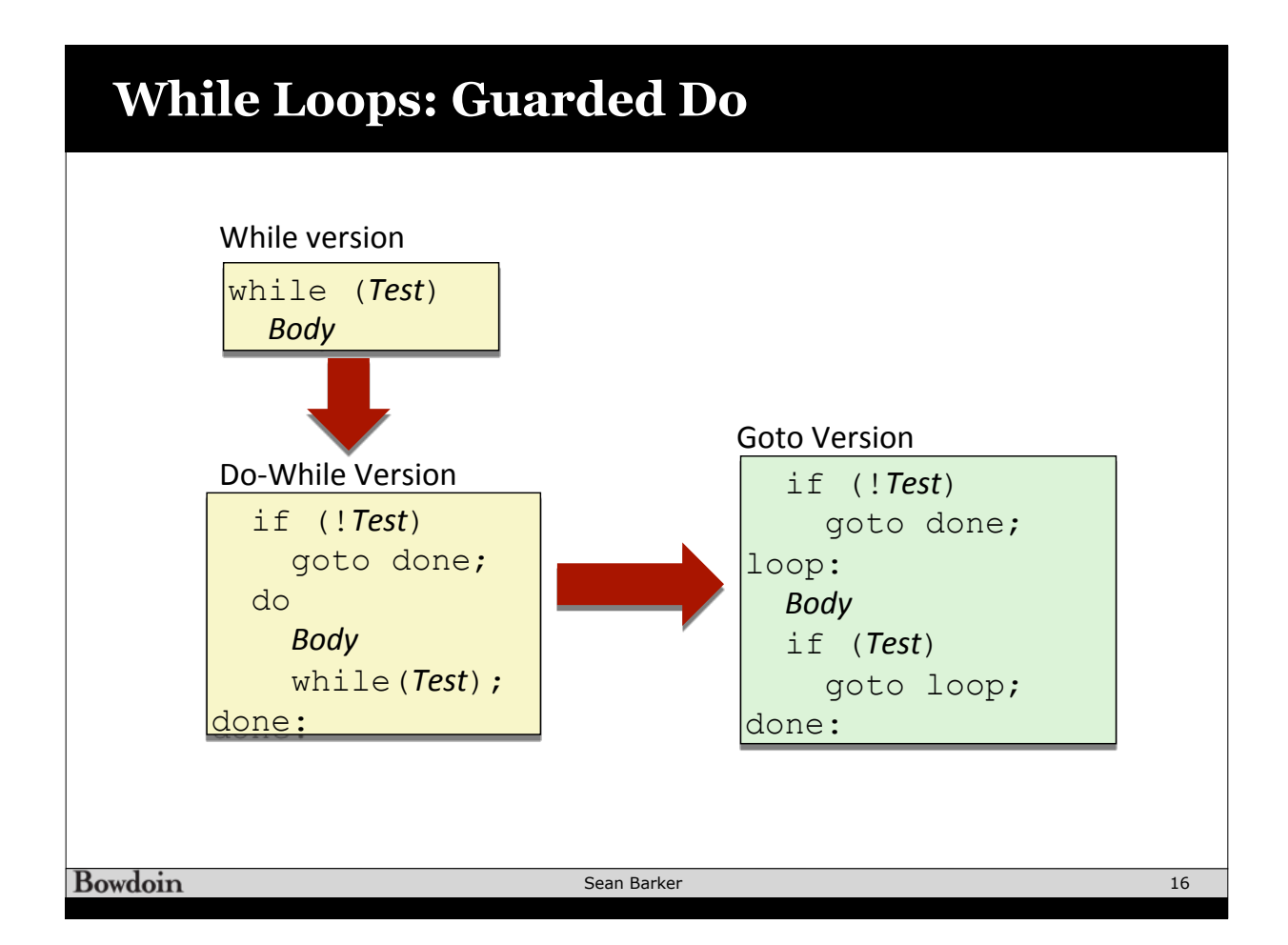

### **Guarded Do Example**

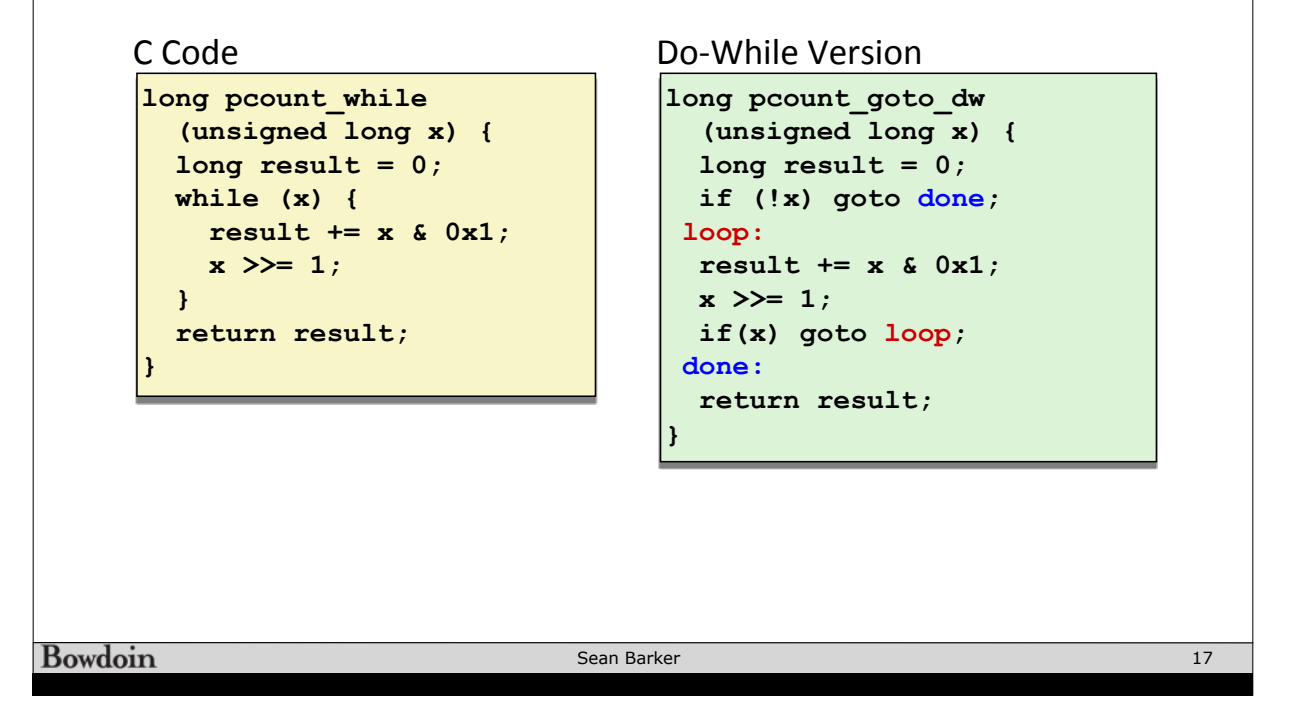

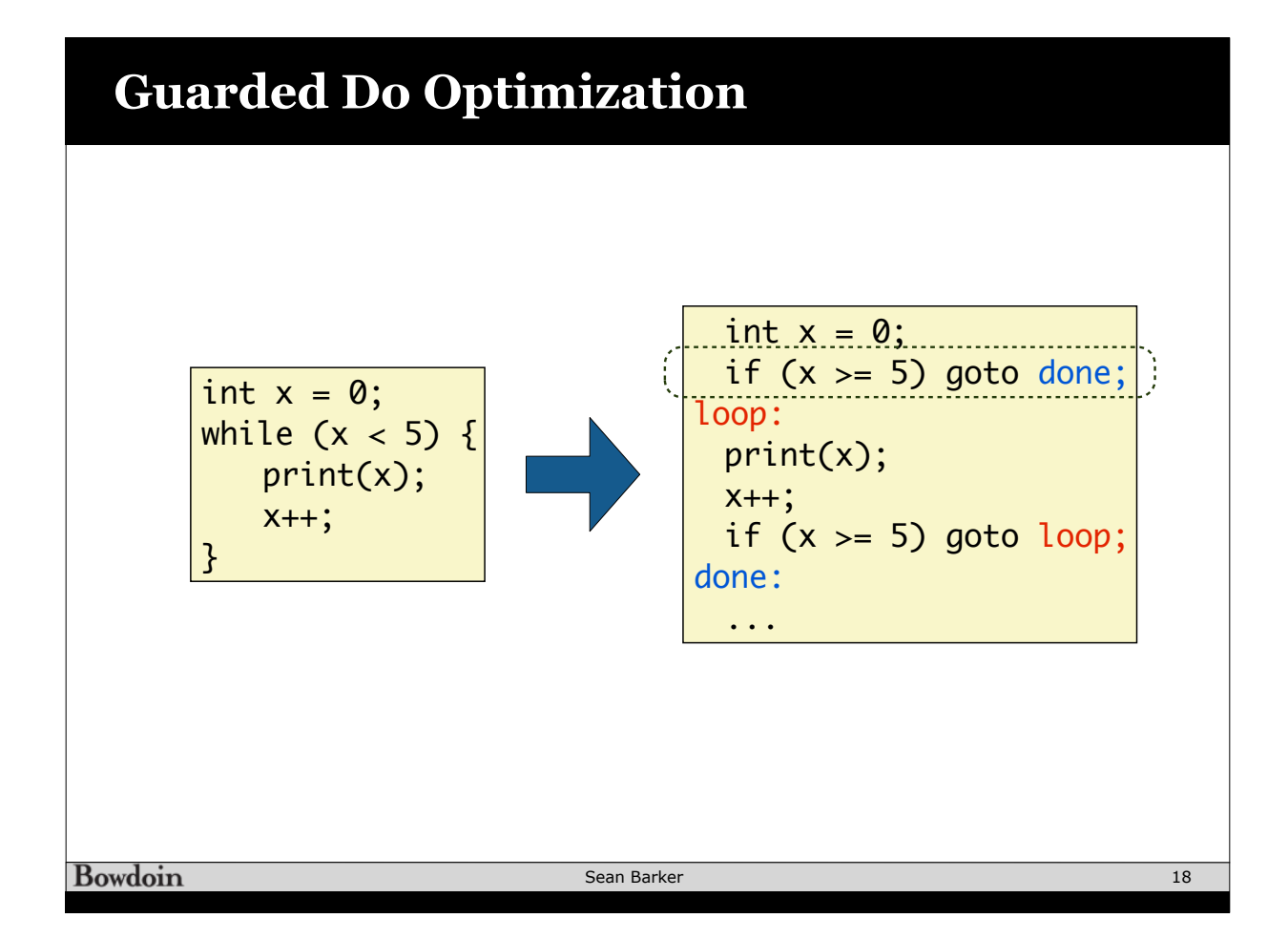

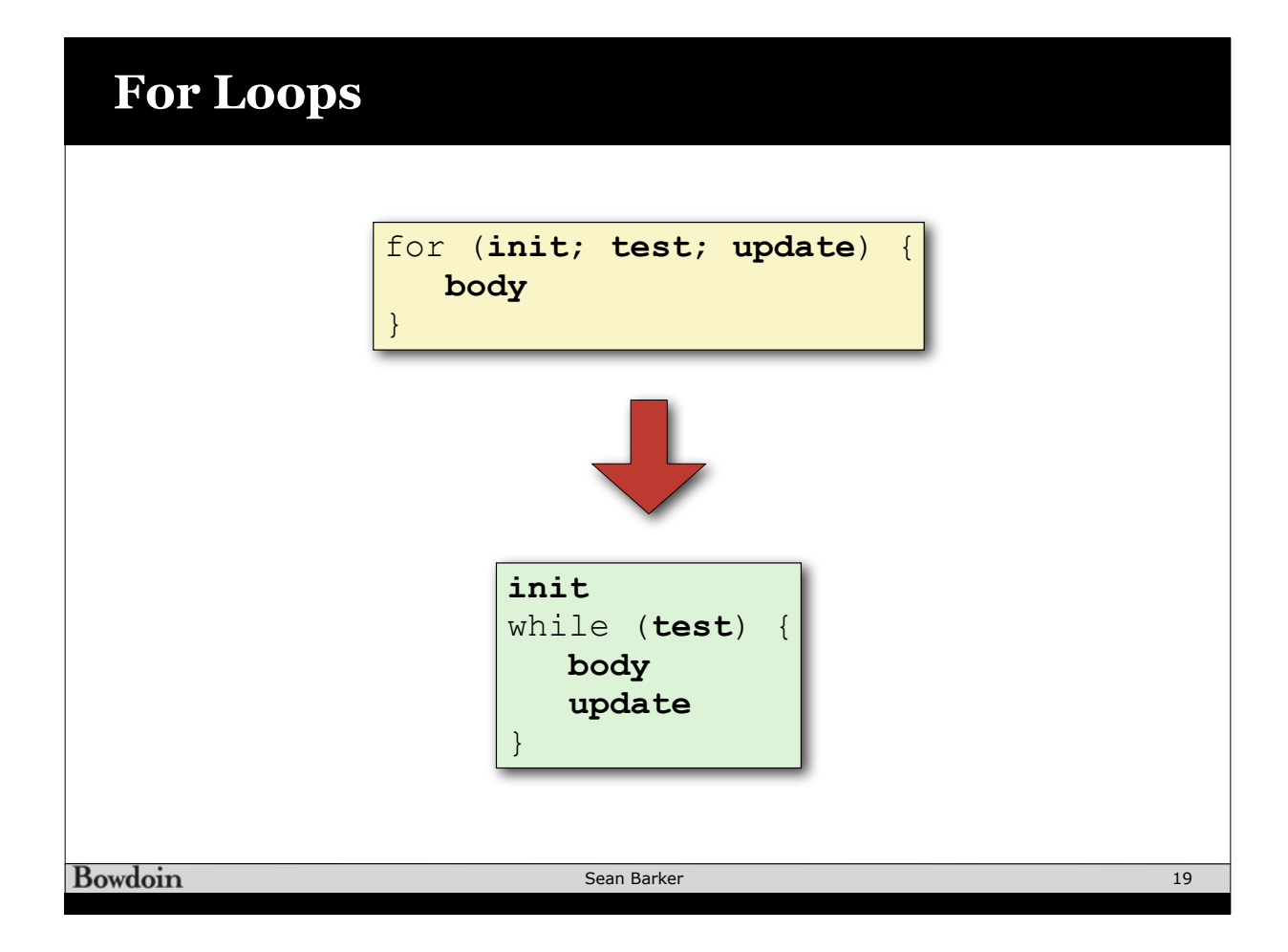

#### **Switch Statements void print\_grade\_range(char letter\_grade) { switch (letter\_grade) { case 'A': printf("90-100\n"); break; case 'B': printf("80-89\n"); break; case 'C': printf("70-79\n"); break; case 'D': printf("60-79\n"); break; case 'F': printf("0-59\n"); break; default: printf("Invalid grade\n"); break; } }**

**Bowdoin** 

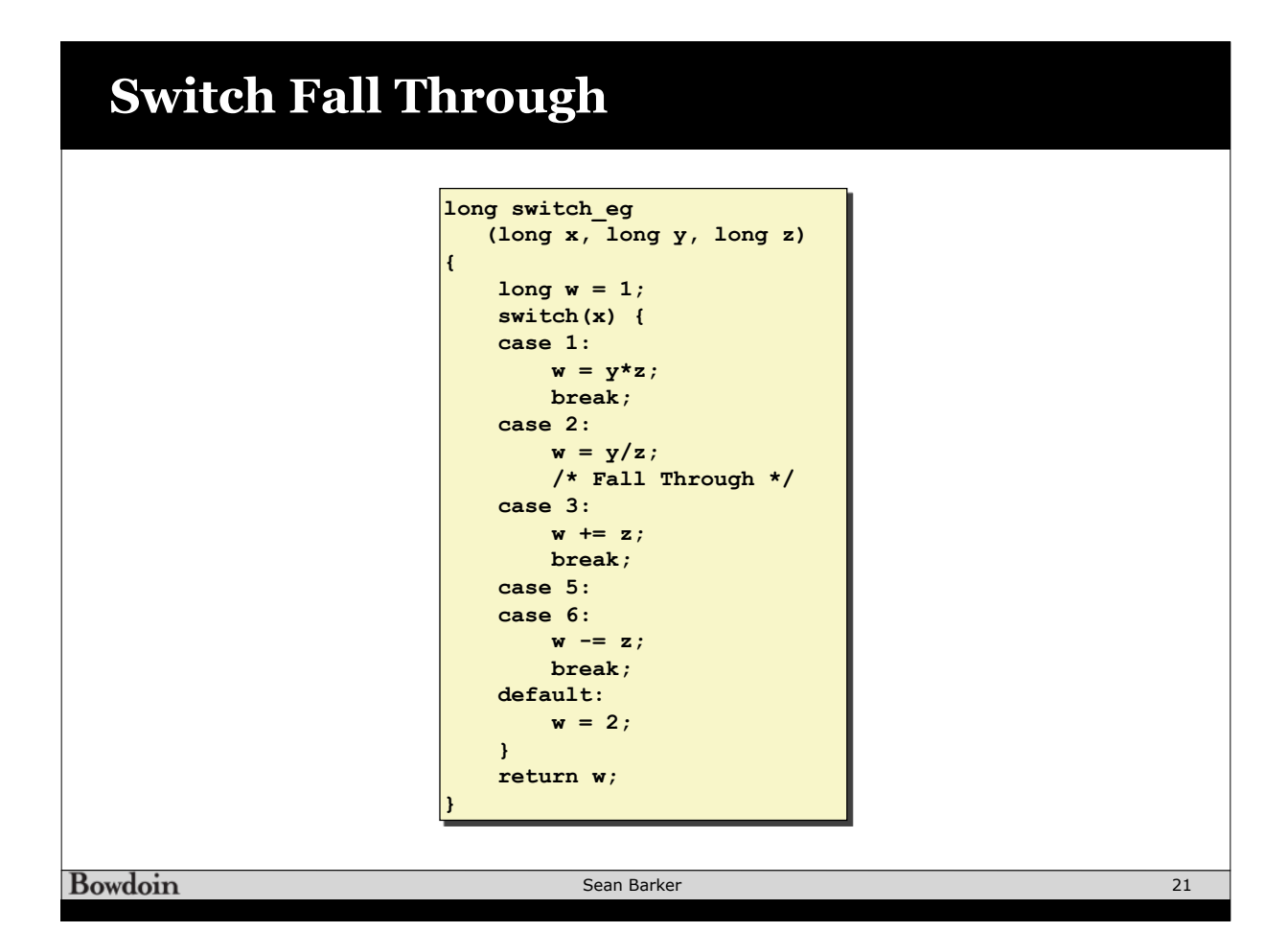

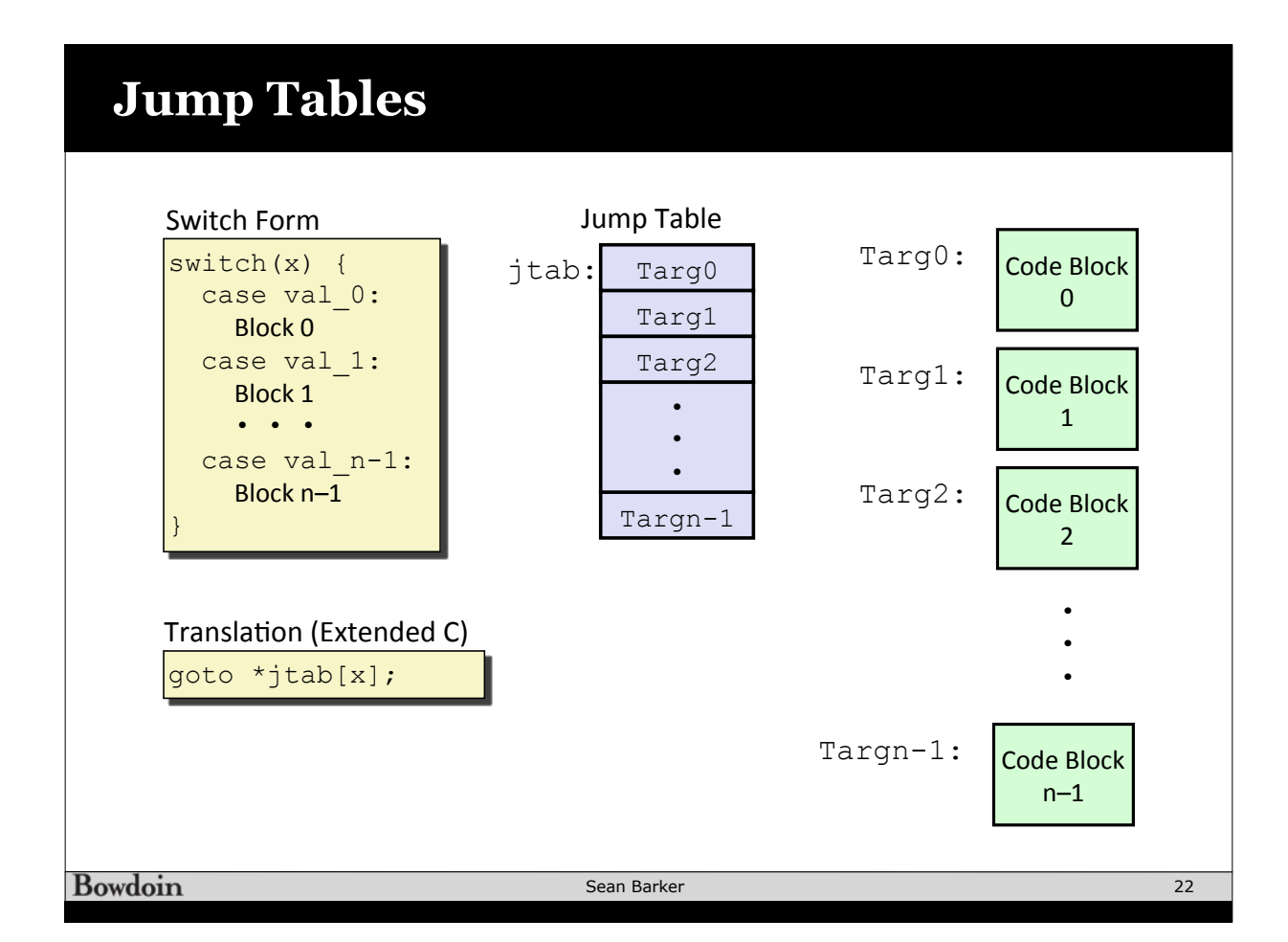

### **Switch Example**

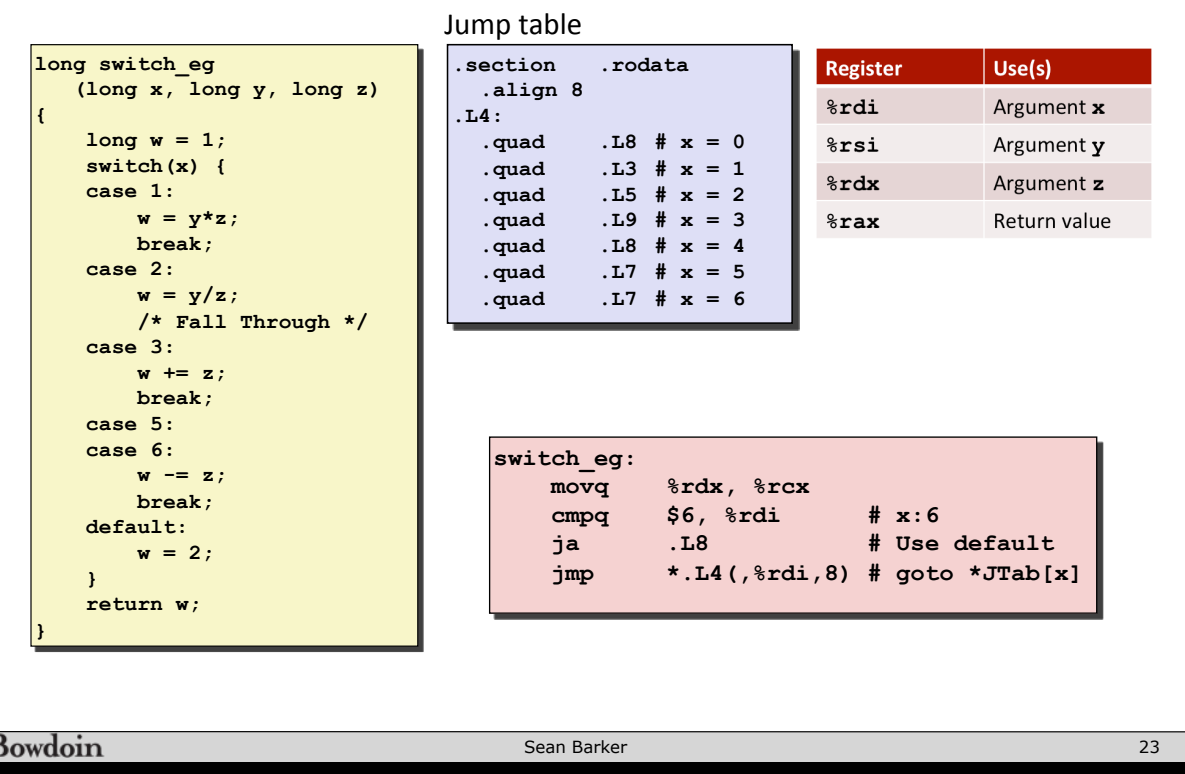

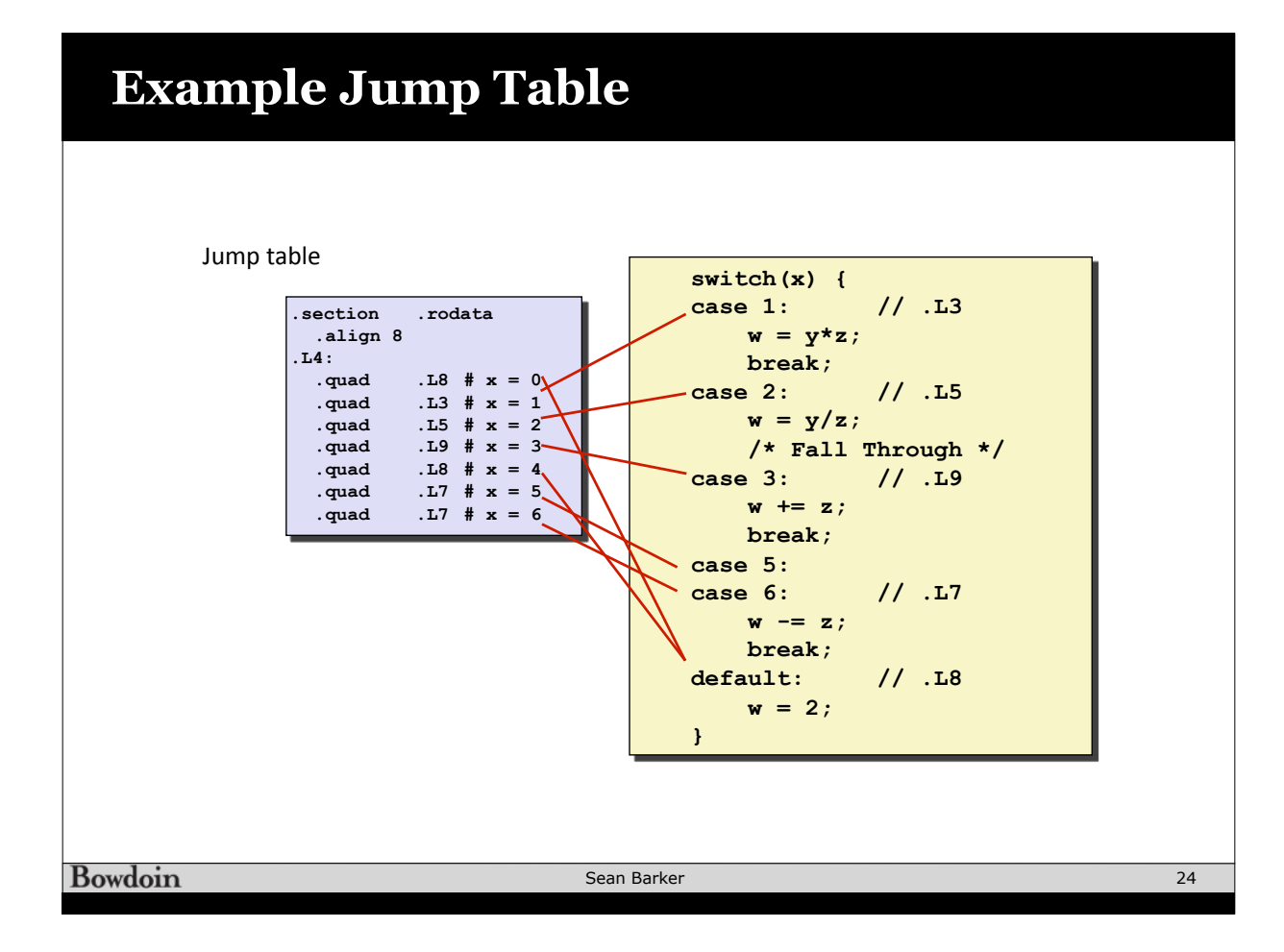

# **Code Blocks**

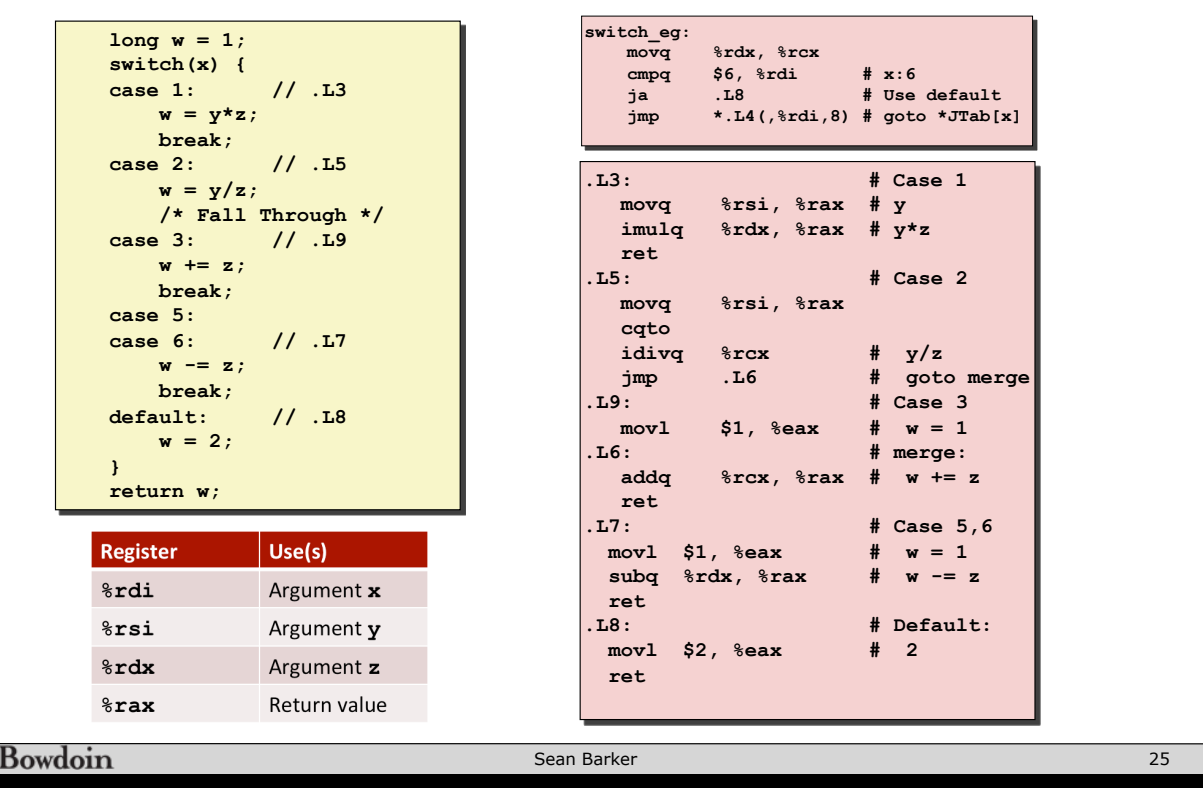

# **Procedure Call Registers**

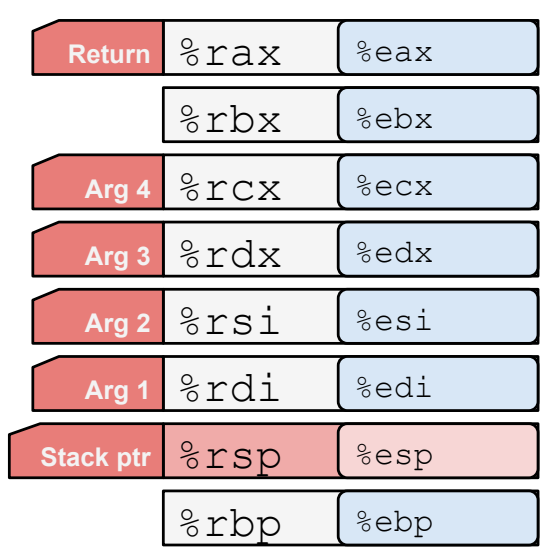

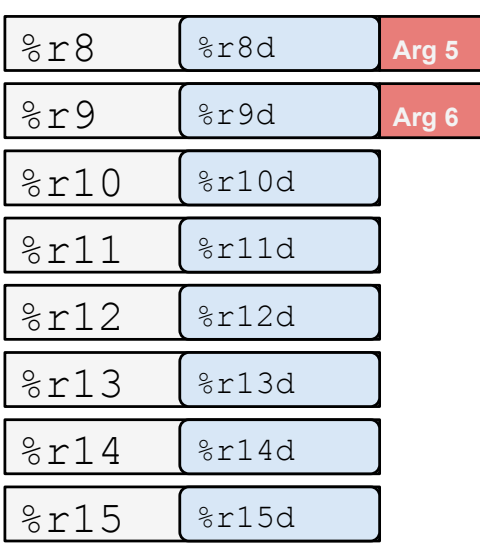

Bowdoin

Sean Barker